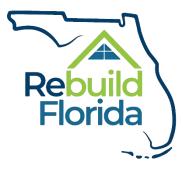

# Rebuild Florida Workforce Recovery Training Program

# **Application User Guide**

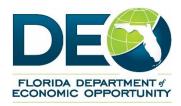

September 1, 2020

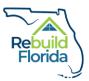

# Table of Contents

| Completing an Application for the Workforce Recovery Training Program | 2  |
|-----------------------------------------------------------------------|----|
| Access to the Application                                             | 2  |
| Starting an Application                                               | 2  |
| Eligibility Questions                                                 | 2  |
| Registration                                                          | 5  |
| Completing an Application                                             | 7  |
| Section 1: Applicant Information                                      | 7  |
| Section 2: Household Information                                      | 11 |
| Section 3: Duplication of Benefits                                    | 13 |
| Section 4: Document Requirements                                      | 15 |
| Section 5: Certification                                              | 17 |
| Submitting the Application                                            | 18 |

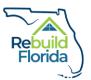

# Completing an Application for the Workforce Recovery Training Program

#### Access to the Application

To apply to the Workforce Recovery Training Program (WRTP), interested Floridians must apply using the official WRTP application provided by the Department of Economic Opportunity (DEO). An individual may complete an application by:

- Going online to <u>www.RebuildFlorida.gov;</u>
- Visiting a program partner's office location; or
- Contacting a program partner by phone or email.

This user guide contains information specific to completing an application online through www.RebuildFlorida.gov.

#### Starting an Application

Individuals should visit <u>www.RebuildFlorida.gov</u>, the website for DEO's long-term recovery efforts from recent hurricanes. Select the appropriate storm you were impacted by. Then select the appropriate program.

NOTE: Currently, applications are only available for the Hurricane Irma WRTP.

The WRTP page can be accessed directly at: <u>http://floridajobs.org/rebuildflorida/irma/workforce-recovery-training/</u>

On this page, individuals can find information about WRTP benefits and services, contact information for program partners, Frequently Asked Questions, and application forms.

Click the 'Apply Now' button to start an application.

## **Eligibility Questions**

First, you will be presented with questions intended to screen for basic eligibility to apply to the WRTP. These questions are intended to assist individuals in determining certain eligibility criteria to proceed with an application only. These questions are not a final determination of eligibility for program benefits.

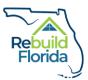

Click on the 'Click here to check Workforce Recovery Training Eligibility' link.
 If you are a returning user, click on the 'Log in' button in the top right corner to log in to your account.

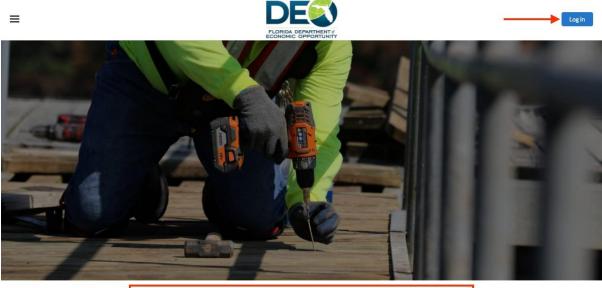

Click here to check Workforce Recovery Training Program Eligibility

2. You will then see two basic eligibility questions. You must answer both questions to continue. Once both questions have been answered, click the 'Next' button:

| ≡                                               |   | Login |
|-------------------------------------------------|---|-------|
| Workforce Recovery Training Program Eligibility |   |       |
| * Are you 18 or over?                           | • |       |
| * Are you authorized to work in the U.S.?       | • |       |
|                                                 |   | Next  |

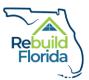

Previous

Finish

3. Based on your answers, you will be directed to the appropriate screen. If you do not meet the basic eligibility criteria, you will be directed to a message indicating that you are not eligible for the program at this time:

According to the answers you submitted, you are not currently eligible for the Workforce Recovery Training Program. If your status under either of these criteria changes, you may return to this website and resubmit the questionnaire to try again.

Click 'Finish" to return to the home page or click 'Previous" to return to the eligibility questions screen.

4. If you meet the basic eligibility criteria, you will be directed to a message indicating that you are eligible to continue your registration for the WRTP. Click the 'Register' button to create an account.

According to the answers you submitted, you are currently eligible for the Workforce Recovery Training Program. Continue to complete your registration.
Important note: You may only submit one application under your username. To submit another application, please register with a new username.
Register

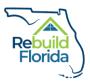

# Registration

 Once you click the 'Register' button, you will be directed to a registration page. Enter your first name, last name, email address, desired username, and create a password. Passwords must be a minimum of 8 characters and must include at least one letter (A-Z) and one numeric (0-9). Once all the information is entered, click the 'Submit' button.

|                                   | DE<br>FLORIDA DEP/<br>ECONOMIC OP |                  |                 |  |
|-----------------------------------|-----------------------------------|------------------|-----------------|--|
| First Name                        |                                   |                  |                 |  |
| Last Name                         |                                   |                  |                 |  |
| Email                             |                                   |                  |                 |  |
| Username                          |                                   |                  |                 |  |
| Create Passw                      | ord                               |                  |                 |  |
| Password must<br>one letter and o | be a minimum of 8 (<br>ne number  | characters and c | ontain at least |  |
| Confirm Pass                      | word                              |                  |                 |  |
|                                   | Sign                              | dr               |                 |  |
|                                   | Already have a                    | n account?       |                 |  |

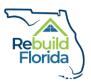

2. Once the registration information is submitted, click 'Next' to start a new Workforce Recovery Training Program application.

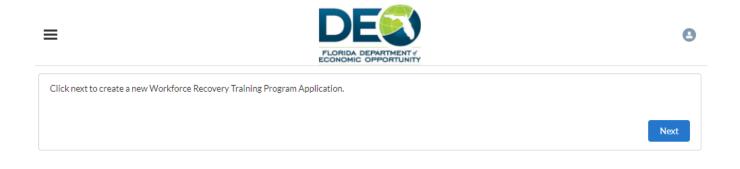

3. A new application will be created and the user will be redirected to the main Application page.

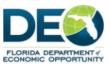

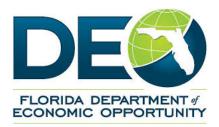

≡

WORKFORCE RECOVERY TRAINING PROGRAM

#### APPLICATION FOR ASSISTANCE

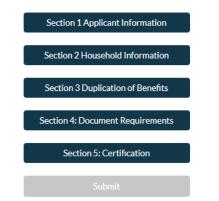

0

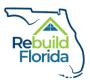

# Completing an Application

The WRTP application has five sections. All five sections must be completed to submit the application.

# Section 1: Applicant Information

Section 1 includes applicant contact information, personal information, and selection of program partner/course information.

1. To begin completing Section 1, click on 'Section 1 Applicant Information' and the section will display as a popup window.

| WORKFORCE RECOVERY TRAINING PROGRAM |
|-------------------------------------|
| APPLICATION FOR ASSISTANCE          |
| Section 1 Applicant Information     |
| Section 2 Household Information     |
| Section 3 Duplication of Benefits   |

2. Your first name, last name and email will carry over from the registration page. All fields marked with an asterisk are required. Complete the information in Section 1, scrolling to display more if necessary.

| NOTE: Only one application should be submitted per person. Duplicative app | cant Information<br>olications will be closed or placed on hold so that only one application per per-<br>ins active. |
|----------------------------------------------------------------------------|----------------------------------------------------------------------------------------------------|
| * First Name                                                               | * Last Name                                                                                                    |
| Baby                                                                       | Ruth                                                                                                    |
| Middle Initial                                                             |                                                                                                    |
| Current Address                                                            |                                                                                                    |
|                                                                            |                                                                                                    |
| * Current City                                                             | * Current State                                                                                                    |
| * Current Zip Code                                                         |                                                                                                    |
| * Phone                                                                    | Email                                                                                                    |
|                                                                            | babyr@test.test                                                                                                    |
| Preferred Method of Contact                                                |                                                                                                    |
| -None                                                                      |                                                                                                    |
| * Date of Birth                                                            |                                                                                                    |
|                                                                            |                                                                                                    |
| English is my primary language                                             |                                                                                                    |
| -None                                                                      |                                                                                                    |
| If no, what is your primary language                                       | If Other,Primary Language                                                                                            |
| None v                                                                     |                                                                                                    |
| I am a Veteran or active duty spouse or dependent:                         |                                                                                                    |
| O     I am authorized to work in the United States:                        |                                                                                                    |
| 1 am authorized to work in the United States:                              |                                                                                                    |
| -                                                                          | Exit Save                                                                                                    |

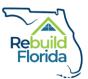

3. In Section 1, select the Partner(s) that you are interested in receiving training from by checking the box next to the Partner name. You may select more than one Partner, if applicable.

| Please check the partner(s) from whom you are interested in receiving training: |   |
|---------------------------------------------------------------------------------|---|
| Name                                                                            | ~ |
| CareerSource Brevard                                                            |   |
| Florida International University                                                |   |
| Florida State College at Jacksonville                                           |   |
| Hendry County School District                                                   |   |
| Indian River State College                                                      |   |
| The College of the Florida Keys                                                 |   |
| Valencia College                                                                |   |

4. Once you select one or more partners, the available courses from each partner will be displayed below.

| *Plea    | se check the partner(s) from whom you are interested in receiving training:           |              |                                  |   |   |   |
|----------|---------------------------------------------------------------------------------------|--------------|----------------------------------|---|---|---|
| -        | Name                                                                                  |              | ~                                | , |   |   |
| <b>V</b> | CareerSource Brevard                                                                  |              |                                  |   |   |   |
|          | Florida International University                                                      |              |                                  |   |   |   |
|          | Florida State College at Jacksonville                                                 |              |                                  |   |   |   |
|          | Hendry County School District                                                         |              |                                  |   |   |   |
|          | Indian River State College                                                            |              |                                  |   |   |   |
|          | The College of the Florida Keys                                                       |              |                                  |   |   |   |
|          | Valencia College                                                                      |              |                                  |   |   |   |
| *Plea    | se check the construction trade(s) in which you are interested in receiving training: |              |                                  |   |   | ٦ |
|          |                                                                                       | $\mathbf{v}$ | Partner Name                     |   | ~ |   |
|          | Alternative Energy Certification                                                      |              | CareerSource Brevard             |   |   |   |
|          | Carpentry                                                                             |              | CareerSource Brevard             |   |   | _ |
|          | Carpentry                                                                             |              | Florida International University |   |   | _ |
|          | Carpet Laying                                                                         |              | CareerSource Brevard             |   |   | _ |
|          | Concrete Finishing                                                                    |              | CareerSource Brevard             |   |   | _ |
|          | Construction Administration Management & Supervision                                  |              | CareerSource Brevard             |   |   | _ |
|          | Construction Craft Laborer                                                            |              | Florida International University |   |   | _ |
|          | Electricity                                                                           |              | CareerSource Brevard             |   |   |   |

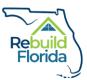

5. Select the course(s) you are interested in, then click 'Add Selected Courses'.

| - | Course Name                                          | $\sim$ | Partner Name                     |
|---|------------------------------------------------------|--------|----------------------------------|
| ~ | Alternative Energy Certification                     |        | CareerSource Brevard             |
|   | Carpentry                                            |        | CareerSource Brevard             |
| v | Carpentry                                            |        | Florida International University |
|   | Carpet Laying                                        |        | CareerSource Brevard             |
|   | Concrete Finishing                                   |        | CareerSource Brevard             |
|   | Construction Administration Management & Supervision |        | CareerSource Brevard             |
|   | Construction Craft Laborer                           |        | Florida International University |
|   | Electricity                                          |        | CareerSource Brevard             |

6. When the courses are added to the application, the user will see them displayed in the 'My Selected Courses' list.

| My Se | elected Courses                  |                                  |
|-------|----------------------------------|----------------------------------|
|       | Partner                          | V Course Name V                  |
| 1     | CareerSource Brevard             | Alternative Energy Certification |
| 2     | Florida International University | Carpentry                        |

7. Once you have completed Section 1, click the 'Save' button to save the information you entered and continue.

| Mailing Street          |                        |
|-------------------------|------------------------|
| Mailing Street          |                        |
|                         | h                      |
| Mailing City            | Mailing State/Province |
| Mailing City            | Mailing State/Province |
| Mailing Zip/Postal Code | Mailing Country        |
| Mailing Zip/Postal Code | Mailing Country        |
| * Phone                 | Email                  |
|                         |                        |
|                         | Cancel Save            |

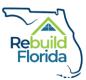

8. If you save successfully, you will see a success notification at the top of the screen and the Section 1 box will turn green. This will repeat for all sections of the application.

| Success Application updated                  |
|----------------------------------------------|
| ECONOMIC OPPORTUNITY                         |
| FLORIDA DEPARTMENT #<br>ECONOMIC OPPORTUNITY |
| WORKFORCE RECOVERY TRAINING PROGRAM          |
| APPLICATION FOR ASSISTANCE                   |
| Section 1 Applicant Information              |
| Section 2 Household Information              |
| Section 3 Duplication of Benefits            |
| Section 4: Document Requirements             |
| Section 5: Certification                     |
| Submit                                       |
|                                              |

9. If you have failed to complete any required fields, you will see a red error notification at the top of the screen indicating the incomplete field. You must complete all required fields in the section before you can save and continue.

| NOTE: Only one application should applications will be closed or place                                                                                      | ation<br>plicant Information<br>uld be submitted per person. Duplicative<br>ed on hold so that only one application per<br>remains active. |
|----------------------------------------------------------------------------------------------------|----------------------------------------------------------------------------------------------------|
| • Highest level of education completed:                                                                                                    | If Other selected, Please specify:                                                                                                    |
| None                                                                                                    | •                                                                                                    |
| I request exemption from public records disclosure based<br>on a qualifying exemption category:<br>If checked additional information may be requested     ① | d                                                                                                    |
| If yes, qualifying exemption category must be selected belo                                                                                                 | ow:                                                                                                    |
| None                                                                                                    | •                                                                                                    |
| Click here to download Public Record Exemption PDF                                                                                                    | E                                                                                                    |
|                                                                                                    |                                                                                                    |

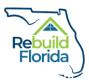

### Section 2: Household Information

Section 2 captures Household information, including information on the demographics and income of the members of the applicant's household.

 Click on the Section 2 Household Information button and the section will display as a popup screen. You must enter the required information for each household member residing at your current address, regardless of age. Complete the required fields with information pertaining to one member of the household, then click the 'Create Household Member' button. A success notification will appear at the top of the screen.

| NOTE: Information p                      | rovided in this section o                                                                                                    | Section 2 Househo<br>of the application must in<br>current address, reg | nclude all memb          | ers of the household residin              | g at the applicant's        |
|------------------------------------------|----------------------------------------------------------------------------------------------------|-------------------------------------------------------------------------|--------------------------|-------------------------------------------|-----------------------------|
| Create Household M                       | ember                                                                                                    |                                                                         |                          |                                           |                             |
| ill out the chart below listing all      | members of the household residir                                                                                                    | ng at the applicant's current addre                                     | ss starting with the nam | e of the Head of Household (add additio   | nal lines as necessary).    |
| Household Member Name 0                  |                                                                                                    |                                                                         |                          |                                           |                             |
| *Age                                     |                                                                                                    | •G                                                                      | ender                    | None                                      |                             |
| * Estimated Total Monthly 0<br>ncome     |                                                                                                    |                                                                         |                          |                                           |                             |
| * Relationship to Head of<br>Household   |                                                                                                    | He                                                                      | ad of Household 👩        |                                           |                             |
| 이 동안이 가는 것은 것은 것이 안 안 하는 것이 많이 많이 많이 했다. | 2016년 2017년 1월 2017년 1월 <b>2</b> 7일 - 17일 - 18일 - 18일 - 18일 - 18일 - 18일 - 18일 - 18일 - 18일 - 18일 - 18일 - 18일 - 18일 - 18일 - 18일 - 18일 - 18일 - 18일 - 18일 - 18일 - 18일 - 18일 - 18일 - 18일 - 18일 - 18일 - 18일 - 18일 - 18일 - 18일 - 18일 - 18일 - 18일 - 18g - 18g - 18g | ral Fair Housing and Equal Opport<br>ation, please mark "Decline to Rep |                          | nformation is not to be used for screenin | ng purposes. Providing this |
| Race 🚯                                   | None                                                                                                    | • 'E                                                                    | thnicity 🚯               | None                                      |                             |

2. Once the household member has been created, you will see the person displayed in the list at the bottom of the screen.

| Name            | $\sim$ | Age | $\sim$ | Gender 🗸 | / 1 | Race          | $\sim$ | Ethnicity    | ~ | Relationship to H $\checkmark$ | Estimated Total | $\sim$ |
|-----------------|--------|-----|--------|----------|-----|---------------|--------|--------------|---|--------------------------------|-----------------|--------|
| Annie Applicant |        |     | 27     | Female   | /   | Asian         |        | Non-Hispanic |   | Wife                           | \$2,0           | 00.00  |
| Andy Applicant  |        |     | 29     | Male     |     | Asian & White |        | Non-Hispanic |   | Head of Household              | \$2,0           | 00.00  |

Estimated Total Annual Household Income \$48,000.00

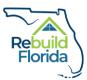

3. If a mistake has been made, you can select the checkbox next to the name of the household member, click the 'Delete Selected Household Members' button, and then re-enter the correct information.

|                   | <ul> <li>Name</li> </ul>           | ∨ Age ∨          | Gender 🗸 | Race          | $\sim$ | Ethnicity    | $\sim$ | Relationship to H 🗸        | Estimated Total 🗸         |   |
|-------------------|------------------------------------|------------------|----------|---------------|--------|--------------|--------|----------------------------|---------------------------|---|
|                   | Annie Applicant                    | 22               | 7 Female | Asian         |        | Non-Hispanic |        | Wife                       | \$2,000.00                |   |
| $\rightarrow$     | <ul> <li>Andy Applicant</li> </ul> | 29               | 9 Male   | Asian & White |        | Non-Hispanic |        | Head of Household          | \$2,000.00                |   |
|                   |                                    |                  |          |               |        |              | I      | Estimated Total Annual Hou | sehold Income \$48,000.00 | 0 |
| $\longrightarrow$ | 💼 Delete Selected H                | lousehold Member | s        |               |        |              |        |                            |                           |   |

4. When all household members have been added, click the 'Save' button to save the information you entered and continue.

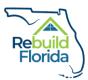

## Section 3: Duplication of Benefits

In Section 3, the applicant will complete information on assistance received that may create a duplication of benefits. This includes information on assistance provided for damage or recovery resulting from Hurricane Irma and information on educational assistance.

- Answer the first question: "Has assistance ever been provided to the applicant related to Hurricane Irma? Assistance includes money, loans, grants, scholarships, volunteer labor, materials, or other assistance provided related to damage or disaster recovery, including economic recovery."
- 2. If you answer 'No', there is no further information to complete in this section. Click the 'Save' button to save the information you entered and continue.
- 3. If you answer "Yes', you must complete at least one type of assistance below.

| Of EU set his section to disclose all forms of assistance provided for damage or recovery resulting from Hurricane Iran (September 10, 2017). Information must note addresses of all information provided cancer addresses of all information provided cancer addresses of all information provide  |                                                                                         | Section 3 DUPLICATI                                                                                          | ON OF BENEFITS (DO                                                                        | DB)                                                                |                                                    |
|----------------------------------------------------------------------------------------------------|-----------------------------------------------------------------------------------------|----------------------------------------------------------------------------------------------------|-------------------------------------------------------------------------------------------|--------------------------------------------------------------------|----------------------------------------------------|
| ere resure: Texe  Final  Final Final  Final  Final Final  Final Final Final Final Final Final Final Final Final Final Final Final Final Final Final Final Final Final Final Final | must be complete and as accurate as post<br>providers are accurate in order to complete | sible. The Rebuild Florida program<br>the application process. Your ap<br>es a false claim or statement to t | n will verify all information<br>oplication may not be proo<br>he State of Florida may be | h. It is important that the nam<br>cessed if the information provi | es and addresses of all<br>ded cannot be verified. |
| Ns  FMA Dilyour register for Fisheral Emergency Management Agency - Individual Assistance (FEMA IA) assistance?  HD Dilyour register for U.S. Department of Housing and Urban Development (HAD) Assistance?  SM Dilyou poph for a Small Business Administration (ISBA) Disaster Assistance Learn?  SDA Dilyou popher for U.S. Department of Agriculture (USDA) Assistance?  EVCATION ASSISTANCE ENCEVED  OTHER ASSISTANCE ENCEVED OTHER ASSISTANCE ENCEVED OTHER ASSISTANCE ENCEVED Upload Required Documents Below Upload Fisher ID Disaster (VOAD), non-profit or other type of local organization?  Upload Required Documents Below Upload Fisher                                                                                                    |                                                                                         | I to Hurricane Irma? Assistance includes mo                                                                  | oney, loans, grants, scholarships, w                                                      | olunteer labor, materials, or other assista                        | nce provided related to dam-                       |
| Did you register for U.S. Department of Housing and Urban Development (HUD) Assistance?  SR DD you apply for a Small Business Administration (SBA) Disaster Assistance Loan?  EVEX DD you apply for a Small Business Administration (USDA) Assistance?  EVEX DD you register for U.S. Department of Agriculture (USDA) Assistance?  EVEX DD you register for U.S. Department of Agriculture for the Indiana for the Indiana fo | Yes                                                                                     |                                                                                                    |                                                                                           |                                                                    |                                                    |
| Did you register for U.S. Department of Housing and Urban Development (HUD) Assistance?  SR DD you apply for a Small Business Administration (SBA) Disaster Assistance Loan?  EVEX DD you apply for a Small Business Administration (USDA) Assistance?  EVEX DD you register for U.S. Department of Agriculture (USDA) Assistance?  EVEX DD you register for U.S. Department of Agriculture for the Indiana for the Indiana fo |                                                                                         |                                                                                                    |                                                                                           |                                                                    |                                                    |
| In the second and additional assistance from a Volumery Organization Active in Disaster (VOAD), non-profit or other type of local organization?  In the province of a gradient assistance from a Volumery Organization Active in Disaster (VOAD), non-profit or other type of local organization?  In the province of a gradient assistance from a Volumery Organization Active in Disaster (VOAD), non-profit or other type of local organization?  In the province of a gradient assistance from a Volumery Organization Active in Disaster (VOAD), non-profit or other type of local organization?  In the province of a gradient assistance from a Volumery Organization Active in Disaster (VOAD), non-profit or other type of local organization?  In the province of a gradient assistance from a Volumery Organization Active in Disaster (VOAD), non-profit or other type of local organization?  In the province of the profit of the province of the profit of the profit of the profit or other type of local organization?  In the province of the profit of the profit of the profit of the profit of the profit or other type of local organization?  In the profit of the profit of the pro  |                                                                                         |                                                                                                    |                                                                                           |                                                                    |                                                    |
| Del yeur register for U.S. Department of Housing and Urban Development (HUD) Assistance?  SR  D/ So A D/ Journey of an Small Business Administration (SBA) Disaster Assistance Lean?  USDA D/ Journey of a Small Business Administration (SBA) Disaster Assistance?  EUCATION ASSISTANCE RECEIVED New you received any assistance meating or educational turtion/fees/hupplies from an educational institution, technical center, federal- or state-funded program, non-profit, or other energy?  UDPLOAD Required Documents Below Upload Required Documents Below Upload Files                                                                                                    | bid you register for rederal chiergency management vg                                   | nicy - Individual Assistance (PENA-DA) assis                                                                 | unter                                                                                     |                                                                    |                                                    |
| Del yeur register for U.S. Department of Housing and Urban Development (HUD) Assistance?  SR  D/ So A D/ Journey of an Small Business Administration (SBA) Disaster Assistance Lean?  USDA D/ Journey of a Small Business Administration (SBA) Disaster Assistance?  EUCATION ASSISTANCE RECEIVED New you received any assistance meating or educational turtion/fees/hupplies from an educational institution, technical center, federal- or state-funded program, non-profit, or other energy?  UDPLOAD Required Documents Below Upload Required Documents Below Upload Files                                                                                                    |                                                                                         |                                                                                                    |                                                                                           |                                                                    |                                                    |
| Del yeur register for U.S. Department of Housing and Urban Development (HUD) Assistance?  SR  D/ So A D/ Journey of an Small Business Administration (SBA) Disaster Assistance Lean?  USDA D/ Journey of a Small Business Administration (SBA) Disaster Assistance?  EUCATION ASSISTANCE RECEIVED New you received any assistance meating or educational turtion/fees/hupplies from an educational institution, technical center, federal- or state-funded program, non-profit, or other energy?  UDPLOAD Required Documents Below Upload Required Documents Below Upload Files                                                                                                    | HUD                                                                                     |                                                                                                    |                                                                                           |                                                                    |                                                    |
| Del you register for U.S. Department of Agriculture (USDA) Assistance? USDA Del you register for U.S. Department of Agriculture (USDA) Assistance? EDUCATION ASSISTANCE RECEIVED Have you received any assistance relating to workforce training or educational fultion/fees/hupplies from an educational institution, technical center, federal- or state-funded program, non-profit, or oth- er entity? OHER ASSISTANCE RECEIVED Have you received any additional assistance from a Voluntary Organization Active in Disaster (VOAD), non-profit or other type of local organization? UDIOad Required Documents Below Upload Files                                                                                                    |                                                                                         | an Development (HUD) Assistance?                                                                             |                                                                                           |                                                                    |                                                    |
| Del you register for U.S. Department of Agriculture (USDA) Assistance? USDA Del you register for U.S. Department of Agriculture (USDA) Assistance? EDUCATION ASSISTANCE RECEIVED Have you received any assistance relating to workforce training or educational fultion/fees/hupplies from an educational institution, technical center, federal- or state-funded program, non-profit, or oth- er entity? OHER ASSISTANCE RECEIVED Have you received any additional assistance from a Voluntary Organization Active in Disaster (VOAD), non-profit or other type of local organization? UDIOad Required Documents Below Upload Files                                                                                                    |                                                                                         |                                                                                                    |                                                                                           |                                                                    |                                                    |
| Del you register for U.S. Department of Agriculture (USDA) Assistance? USDA Del you register for U.S. Department of Agriculture (USDA) Assistance? EDUCATION ASSISTANCE RECEIVED Have you received any assistance relating to workforce training or educational fultion/fees/hupplies from an educational institution, technical center, federal- or state-funded program, non-profit, or oth- er entity? OHER ASSISTANCE RECEIVED Have you received any additional assistance from a Voluntary Organization Active in Disaster (VOAD), non-profit or other type of local organization? UDIOad Required Documents Below Upload Files                                                                                                    |                                                                                         |                                                                                                    |                                                                                           |                                                                    |                                                    |
| USD<br>Did you register for U.S. Department of Agriculture (USDA) Assistance?<br>EDUCATION ASSISTANCE RECEIVED<br>Have you received any assistance relating to workforce training or educational tuition/fees/supplies from an educational institution, technical center, federal- or state-funded program, non-profit, or oth-<br>entity?<br>OTHER ASSISTANCE RECEIVED<br>Have you received any additional assistance from a Voluntary Organization Active in Disaster (VOAD), non-profit or other type of local organization?<br>Upload Required Documents Below<br>Upload Fires                                                                                                    |                                                                                         | Discours Assistance I and                                                                                    |                                                                                           |                                                                    |                                                    |
| Did you register for U.S. Department of Agriculture (USDA) Assistance?  EDUCATION ASSISTANCE RECEIVED Have you received any assistance relating to workforce training or educational tuition/fees/supplies from an educational institution, technical center, federal- or state-funded program, non-profit, or oth- entity?  OTHER ASSISTANCE RECEIVED Have you received any additional assistance from a Voluntary Organization Active in Disaster (VOAD), non-profit or other type of local organization?  Upload Required Documents Below  Upload Files                                                                                                    | Did you apply for a small business Administration (SDA)                                 | Disaster Assistance Loan?                                                                                    |                                                                                           |                                                                    |                                                    |
| Did you register for U.S. Department of Agriculture (USDA) Assistance?  EDUCATION ASSISTANCE RECEIVED Have you received any assistance relating to workforce training or educational tuition/fees/supplies from an educational institution, technical center, federal- or state-funded program, non-profit, or oth- entity?  OTHER ASSISTANCE RECEIVED Have you received any additional assistance from a Voluntary Organization Active in Disaster (VOAD), non-profit or other type of local organization?  Upload Required Documents Below  Upload Files                                                                                                    |                                                                                         |                                                                                                    |                                                                                           |                                                                    |                                                    |
| Did you register for U.S. Department of Agriculture (USDA) Assistance?  EDUCATION ASSISTANCE RECEIVED Have you received any assistance relating to workforce training or educational tuition/fees/supplies from an educational institution, technical center, federal- or state-funded program, non-profit, or oth- entity?  OTHER ASSISTANCE RECEIVED Have you received any additional assistance from a Voluntary Organization Active in Disaster (VOAD), non-profit or other type of local organization?  Upload Required Documents Below  Upload Files                                                                                                    | LISDA                                                                                   |                                                                                                    |                                                                                           |                                                                    |                                                    |
| Here you received any assistance relating to workforce training or educational luition/fees/supplies from an educational institution, technical center, federal- or state-funded program, non-profit, or other<br>entip? OTHER ASSISTANCE RECEIVED Here you received any additional assistance from a Voluntary Organization Active in Disaster (VOAD), non-profit or other type of local organization? Upload Required Documents Below Upload Files                                                                                                    |                                                                                         | A) Assistance?                                                                                               |                                                                                           |                                                                    |                                                    |
| Here you received any assistance relating to workforce training or educational luition/fees/supplies from an educational institution, technical center, federal- or state-funded program, non-profit, or other<br>entip? OTHER ASSISTANCE RECEIVED Here you received any additional assistance from a Voluntary Organization Active in Disaster (VOAD), non-profit or other type of local organization? Upload Required Documents Below Upload Files                                                                                                    |                                                                                         |                                                                                                    |                                                                                           |                                                                    |                                                    |
| Here you received any assistance relating to workforce training or educational luition/fees/supplies from an educational institution, technical center, federal- or state-funded program, non-profit, or other<br>entip? OTHER ASSISTANCE RECEIVED Here you received any additional assistance from a Voluntary Organization Active in Disaster (VOAD), non-profit or other type of local organization? Upload Required Documents Below Upload Files                                                                                                    |                                                                                         |                                                                                                    |                                                                                           |                                                                    |                                                    |
| OTHER ASSISTANCE RECEIVED<br>Have you received any additional assistance from a Voluntary Organization Active in Disaster (VOAD), non-profit or other type of local organization?                                                                                                    | Have you received any assistance relating to workforce t                                | aining or educational tuition/fees/supplies                                                                  | from an educational institution, te                                                       | chnical center, federal- or state-funded                           | program, non-profit, or oth-                       |
| Here you received any additional assistance from a Voluntary Organization Active in Disaster (VDAD), non-profit or other type of local organization?                                                                                                    | er entity?                                                                              |                                                                                                    |                                                                                           |                                                                    |                                                    |
| Here you received any additional assistance from a Voluntary Organization Active in Disaster (VDAD), non-profit or other type of local organization?                                                                                                    |                                                                                         |                                                                                                    |                                                                                           |                                                                    |                                                    |
| Here you received any additional assistance from a Voluntary Organization Active in Disaster (VDAD), non-profit or other type of local organization?                                                                                                    |                                                                                         |                                                                                                    |                                                                                           |                                                                    |                                                    |
| Upload Required Documents Below                                                                                                    |                                                                                         |                                                                                                    |                                                                                           |                                                                    |                                                    |
| Upload Files                                                                                                    | Have you received any additional assistance from a Volu                                 | ntary Organization Active in Disaster (VOAD                                                                  | ), non-profit or other type of local                                                      | organization?                                                      |                                                    |
| Upload Files                                                                                                    |                                                                                         |                                                                                                    |                                                                                           |                                                                    |                                                    |
| Upload Files                                                                                                    |                                                                                         |                                                                                                    |                                                                                           |                                                                    |                                                    |
| Upload Files                                                                                                    |                                                                                         |                                                                                                    |                                                                                           |                                                                    |                                                    |
| Upload Files                                                                                                    |                                                                                         |                                                                                                    |                                                                                           |                                                                    |                                                    |
| Upload Files                                                                                                    |                                                                                         | Lipload Boquirod                                                                                             | Documents Bo                                                                              |                                                                    |                                                    |
|                                                                                                    |                                                                                         |                                                                                                    | Documents De                                                                              |                                                                    |                                                    |
| Exit Save                                                                                                    |                                                                                         | Upl                                                                                                    | oad Files                                                                                 |                                                                    |                                                    |
| Exit Save                                                                                                    |                                                                                         |                                                                                                    |                                                                                           |                                                                    |                                                    |
|                                                                                                    |                                                                                         |                                                                                                    |                                                                                           |                                                                    | Exit Save                                          |

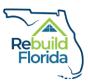

4. For each form of assistance, you are asked to select the checkbox if you registered, applied for, or received that type of assistance. When you select the checkbox to indicate that you registered, applied for, or received that type of assistance, additional questions for that type of assistance will be displayed. Complete the information for each type of assistance that applies to you. Once all information is complete in Section 3, click the 'Save' button to save the information you entered and continue.

| FEMA                                                                                                    |                                      |
|----------------------------------------------------------------------------------------------------|--------------------------------------|
| Did you register for Federal Emergency Management Agency - Individual Assistance (FEMA-IA) assistance       | e?                                   |
|                                                                                                    |                                      |
| * If yes, list FEMA-IA Registration ID Number:                                                              |                                      |
| 0                                                                                                    |                                      |
|                                                                                                    |                                      |
| * If yes, was FEMA IA assistance approved for the damaged property?                                         |                                      |
| 0                                                                                                    |                                      |
| None                                                                                                    | <b>*</b>                             |
| If yes, please attached a copy of your FEMA-IA registration and/or benefits letter.                         |                                      |
|                                                                                                    |                                      |
| * Amount of FEMA-IA approved                                                                                | * Amount of FEMA-IA provided to-date |
| 0                                                                                                    | 0                                    |
|                                                                                                    |                                      |
| * List any outstanding balance                                                                              |                                      |
| 0                                                                                                    |                                      |
|                                                                                                    |                                      |
| *If yes, was FEMA IA assistance used for costs relating to workforce training or educational                |                                      |
| tuition/fees/supplies?                                                                                      |                                      |
| None                                                                                                    | <b>v</b>                             |
| If yes, what year(s) was this assistance received?                                                          |                                      |
| 0                                                                                                    |                                      |
| None                                                                                                    | <b>v</b>                             |
| If yes, describe the purpose of assistance received (repairs, housing stipends, business assistance, etc.): |                                      |
| *                                                                                                    |                                      |
|                                                                                                    | Exit Save                            |

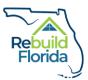

### Section 4: Document Requirements

Section 4 is where you will upload the required documents relating to your application. Documentation is not required to be provided in a specific format for upload.

Please be aware that once a file is uploaded into the application, it cannot be deleted. Applicants should verify the correct file before uploading.

 Once you click the 'Section 4 Documentation Requirements' button, you will see a list of the required documentation that must be submitted to complete your application. The Application Documentation Checklist, a detailed list of document types that satisfy each criteria, is available to assist applicants in completing this section. The list of required documentation also includes certain forms specific to the WRTP. The Application Documentation Checklist and associated forms can be accessed on the WRTP webpage at www.RebuildFlorida.gov.

#### Section 4: Document Requirements

NOTE: In order for the WRTP application to be complete, the following documents must be submitted to the Program.

#### REQUIRED DOCUMENTATION

1. Applicant Identification

- 2. Proof of Current Address
- 3. Proof of Work Authorization
- 4. Documentation of all other forms of assistance (e.g. FEMA, SBA, workforce training, educational, VOAD, etc.)
- 5. Proof of Income for all adult (18 and over) household members
- 6. Consent and Release of Personal Information Form
- 7. Fraud Acknowledgement Regarding False or Misleading Statements Certification
- 8. If applicable, Verification of Disability Form
- 9. If applicable, Proof of status as a Veteran or active duty spouse or dependent

Forms listed above are available at rebuildflorida.gov. Please download and complete all applicable forms.

Completed forms and other required documentation should be uploaded below before the WRTP application is submitted. A program partner may contact you if any required documentation is incomplete or further documentation is required.

2. At the bottom of the page, click on the 'Upload Files' button and select the files you wish to upload from your device.

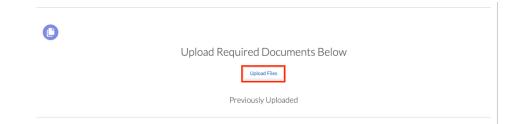

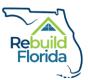

3. Once a file is uploaded, it will be displayed in the 'Previously Uploaded' list.

| 0                                    |            |
|--------------------------------------|------------|
| Upload Required Documents Below      |            |
| Upload Files                         |            |
| Previously Uploaded                  |            |
| Subrecipient Staff Certification.pdf |            |
|                                      | Close Save |

4. After you have uploaded all the required documentation to support your application, check the 'Acknowledgement of Required Files' checkbox to confirm that you have provided the appropriate documentation, then click 'Save' to continue the application.

| NOTE: In order for the WRTP application to be complete, the following docum                                                    | ents must be submitted to the Program. |
|----------------------------------------------------------------------------------------------------|----------------------------------------|
| REQUIRED DOCUMENTATION                                                                                                    |                                        |
| 1. Applicant Identification                                                                                                    |                                        |
| 2. Proof of Current Address                                                                                                    |                                        |
| 3. Proof of Work Authorization                                                                                                 |                                        |
| <ol><li>Documentation of all other forms of assistance (e.g. FEMA, SBA, workforce training, educational, VOAD, etc.)</li></ol> |                                        |
| 5. Proof of Income for all adult (18 and over) household members                                                               |                                        |
| 6. Consent and Release of Personal Information Form                                                                            |                                        |
| 7. Fraud Acknowledgement Regarding False or Misleading Statements Certification                                                |                                        |
| 8. If applicable, Verification of Disability Form                                                                              |                                        |
| 9. If applicable, Proof of status as a Veteran or active duty spouse or dependent                                              |                                        |
| orms listed above are available at rebuildflorida.gov. Please download and complete all applicable forms.                      |                                        |
| rms listed above are available at rebuildflorida.gov. Please download and complete all applicable forms.                       |                                        |

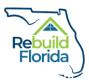

#### Section 5: Certification

Section 5 requires the applicant, or the applicant's authorized representative, to sign the application.

 Read and review the notices and certification statement. Once you understand the information, complete the 'Applicant Signature' by typing in your name. This signature field must be completed by the applicant or the applicant's authorized representative. The 'Date Certified' field will be automatically populated when Section 5 is saved. After the signature field is complete, click 'Save' to save the information you entered and continue.

|                                                                                                    | Section 5 Applicant or Authorized Representative Certification                                                                                                    |
|----------------------------------------------------------------------------------------------------|----------------------------------------------------------------------------------------------------|
| N                                                                                                    | : The applicant or authorized representative must read and sign the following certification.                                                                                                    |
| NOTICES                                                                                                    |                                                                                                    |
| WARNING: Any person who knowingly make                                                                                                    | alse claim or statement to HUD may be subject to civil or criminal penalties under 18 U.S.C. 287, 1001 and 31 U.S.C. 3729.                                                                                                    |
|                                                                                                    | ta: Electronic records will be collected and maintained by the REBUILD FLORIDA program and its subrecipients related to you and your household in order to<br>ined electronically in secured databases. Verifications of portions of the information you provide, or we obtain about you or your household may be conducted<br>and the information of the information you provide, or we obtain about you or your household may be conducted<br>the information of the information of the information you provide, or we obtain about you or your household may be conducted<br>and the information of the information of the information you provide, or we obtain about you or your household may be conducted<br>and the information of the information of the information you provide, or we obtain about you or your household may be conducted<br>and the information of the information of the information you provide, or we obtain about you or your household may be conducted<br>and the information of the information of the information you provide, or we obtain about you or your household may be conducted<br>and an about you are able to be able to be able to |
|                                                                                                    | ignature of each of your household members who is 18 years of age or older is required on the Consent and Release of Personal Information Form. The relea<br>s subrecipients to obtain information from a third party related to your continued participation in the program.                                                                                                    |
| acknowledge that I am submitting this applied<br>damages, to any person who may suffer any l<br>imprisonment or both. Any false or frauduler | e best of my knowledge and belief, all information on or attached to this application is true, correct, and complete as of the date the application is submitted.<br>n in good faith. I acknowledge that any intentional or negligent misrepresentation contained in this application may result in civil liability, including monetary<br>due to reliance upon any misrepresentation made on this application. Additional penalties may include criminal penalties, including, but not limited to, fine,<br>formation provided on this application or in support of the application may be grounds for the program to terminate my application, deny eligibility, or require<br>UILD FLORIDA program. I understand that any information I provide may be investigated.                                                                                                    |
| *Applicant Signature                                                                                                    | Date Certified                                                                                                    |
| 0                                                                                                    |                                                                                                    |
|                                                                                                    | Upload Required Documents Below                                                                                                    |
|                                                                                                    |                                                                                                    |
|                                                                                                    | Upload Files                                                                                                    |

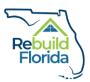

# Submitting the Application

1. When all sections of the application are successfully completed (displayed in green), the application can be submitted. The 'Submit' button on the application home page will be displayed as blue:

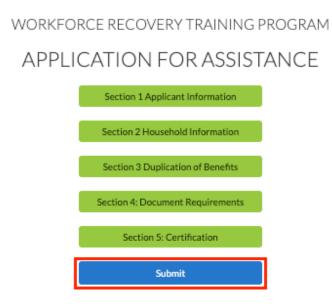

2. Click the 'Submit' button to submit the application. After clicking on the 'Submit' button, a success message will display at the top of the screen. You will also receive a confirmation email verifying submission of your application to the email address provided.

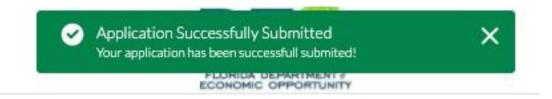

3. The application will now be locked to prevent any further changes. The application cannot be edited after submission. If you determine that any information you provided was inaccurate, contact the program partner you selected in your application for further assistance. Program partner contact information is provided at: <u>www.RebuildFlorida.gov</u>.

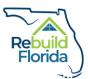

0

4. To view your submitted application, log in to your account using the registration information you provided. You can view your application by clicking the application number on the account home page.

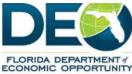

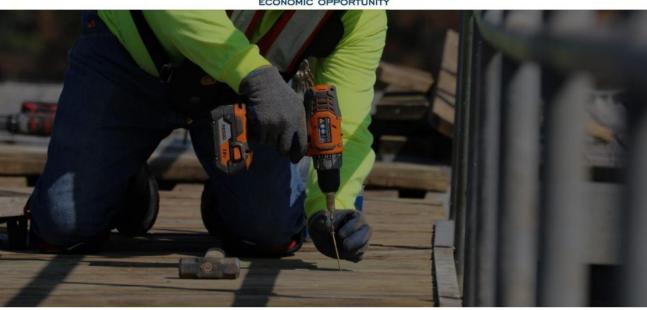

Only one application should be submitted per person.

Ξ

Important note: You may only submit one application under your username. To submit another application, please register with a new username.

| WAN-00077 8/7/2020 Submitted | WRTP Application Name | Application Submitted Date | Application Status |
|------------------------------|-----------------------|----------------------------|--------------------|
|                              | WAN-00077             | 8/7/2020                   | Submitted          |

19